# PowerShell for SharePoint 2010 How-to (Paperback)

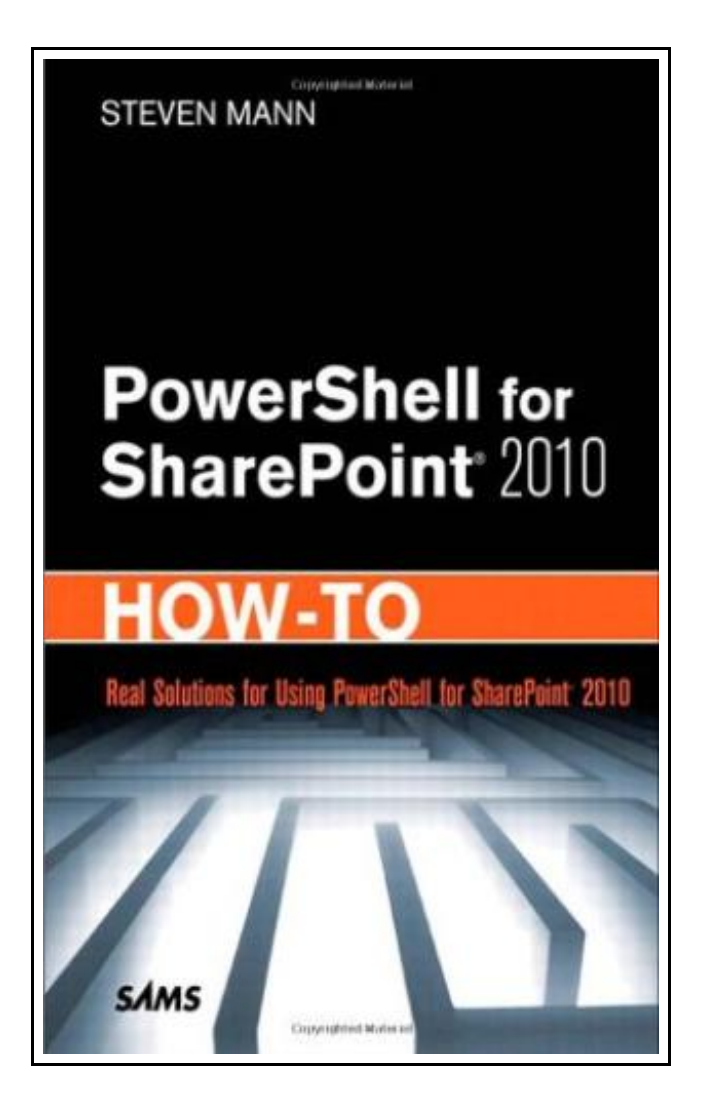

Filesize: 4.09 MB

# Reviews

This published publication is fantastic. it had been writtern very perfectly and useful. Once you begin to read the book, it is extremely difficult to leave it before concluding. (Junius Herman)

## POWERSHELL FOR SHAREPOINT 2010 HOW-TO (PAPERBACK)

# **DOWNLOAD PDF**

ረን

To get PowerShell for SharePoint 2010 How-to (Paperback) eBook, remember to click the link listed below and download the document or gain access to other information which might be in conjuction with POWERSHELL FOR SHAREPOINT 2010 HOW-TO (PAPERBACK) ebook.

Pearson Education (US), United States, 2011. Paperback. Book Condition: New. 226 x 150 mm. Language: English . Brand New Book. Need fast, reliable, easy-to-implement solutions for automating SharePoint 2010 administration with PowerShell? This book delivers exactly what you re looking for: step-by-step help and guidance with the tasks you Il perform most often. You Il find tested PowerShell scripts and proven techniques for managing installations, servers, farms, IIS, users, services, sites, data, solutions, enterprise services, and more. You ll even find practical guidance and tested solutions for getting more value from Enterprise Search and PerformancePoint business intelligence. The industry s most focused resource for scripting SharePoint with PowerShell, this book provides all the answers you need-now! Fast, Accurate, and Easy-to-Use! \* Run PowerShell scripts from the SharePoint 2010 Management Shell console\* Perform unattended SharePoint installations\* Configure new farms, add servers, and manage sites\* Create new site collections and sub-sites\* Review and set Farm Configuration Values and SharePoint Designer Settings\* Display, get, create, remove, configure, and extend web applications\* Create, manage, remove, back up, and restore SharePoint databases\* Work with SharePoint solutions and features\* Automatically publish and manage content\* Control Office features: Excel Services, Access Services, Visio Graphic Services, Word Services, and PerformancePoint Services \* Administer InfoPath Form Services, profiles, metadata, Secure Store, and other service applications\* Change the behavior of Enterprise Search and SharePoint Foundation Search\* Manage external data connections via Business Data Connectivity Service.

- $\vert \equiv$ Read PowerShell for SharePoint 2010 How-to [\(Paperback\)](http://www.readnow.site/powershell-for-sharepoint-2010-how-to-paperback.html) Online
- $\overline{\mathbb{P}^{\text{DF}}}$ Download PDF PowerShell for SharePoint 2010 How-to [\(Paperback\)](http://www.readnow.site/powershell-for-sharepoint-2010-how-to-paperback.html)
- $\mathbb{P}$ Download ePUB PowerShell for SharePoint 2010 How-to [\(Paperback\)](http://www.readnow.site/powershell-for-sharepoint-2010-how-to-paperback.html)

# Other PDFs

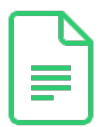

[PDF] Children s Rights (Dodo Press) (Paperback) Follow the link below to read "Children s Rights (Dodo Press) (Paperback)" PDF document. [Download](http://www.readnow.site/children-s-rights-dodo-press-paperback.html) eBook »

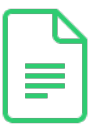

[PDF] From Kristallnacht to Israel: A Holocaust Survivor s Journey (Paperback) Follow the link below to read "From Kristallnacht to Israel: A Holocaust Survivor s Journey (Paperback)" PDF document.

[Download](http://www.readnow.site/from-kristallnacht-to-israel-a-holocaust-survivo.html) eBook »

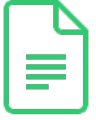

## [PDF] Oxford Reading Tree Read with Biff, Chip, and Kipper: Phonics: Level 3: The Sing Song (Hardback)

Follow the link below to read "Oxford Reading Tree Read with Biff, Chip, and Kipper: Phonics: Level 3: The Sing Song (Hardback)" PDF document. [Download](http://www.readnow.site/oxford-reading-tree-read-with-biff-chip-and-kipp-1.html) eBook »

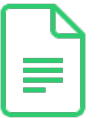

### [PDF] Goodparents.com: What Every Good Parent Should Know About the Internet (Hardback)

Follow the link below to read "Goodparents.com: What Every Good Parent Should Know Aboutthe Internet(Hardback)" PDF document. [Download](http://www.readnow.site/goodparents-com-what-every-good-parent-should-kn.html) eBook »

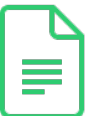

#### [PDF] Baby Whale s Long Swim: Level 1 (Paperback)

Follow the link below to read "Baby Whale s Long Swim: Level 1 (Paperback)" PDF document. [Download](http://www.readnow.site/baby-whale-s-long-swim-level-1-paperback.html) eBook »

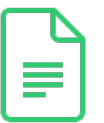

#### [PDF] Dog Farts: Pooter s Revenge (Paperback)

Follow the link below to read "Dog Farts: Pooter s Revenge (Paperback)" PDF document. [Download](http://www.readnow.site/dog-farts-pooter-s-revenge-paperback.html) eBook »

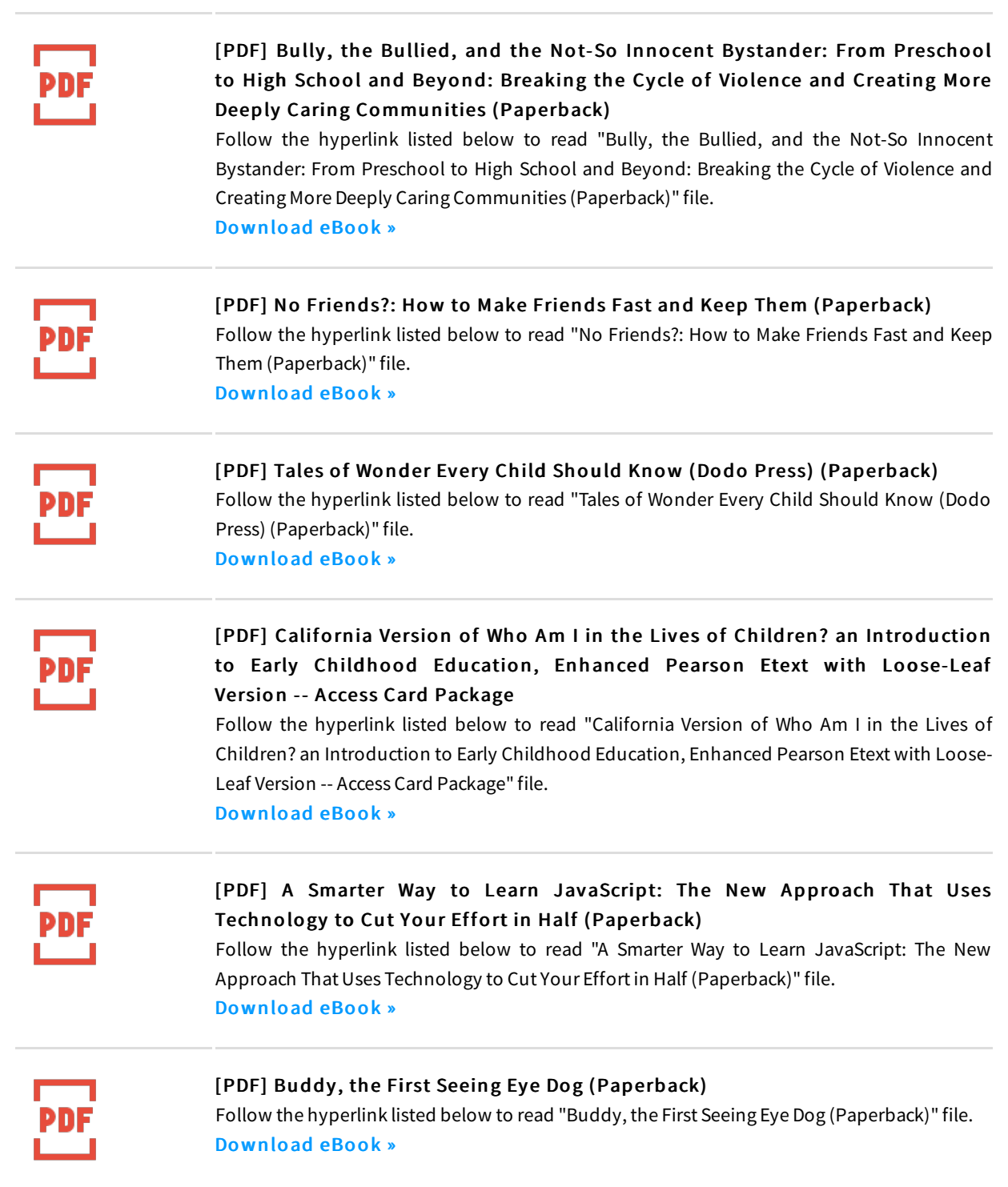